# **User Profiles**

## **User Data Organization**

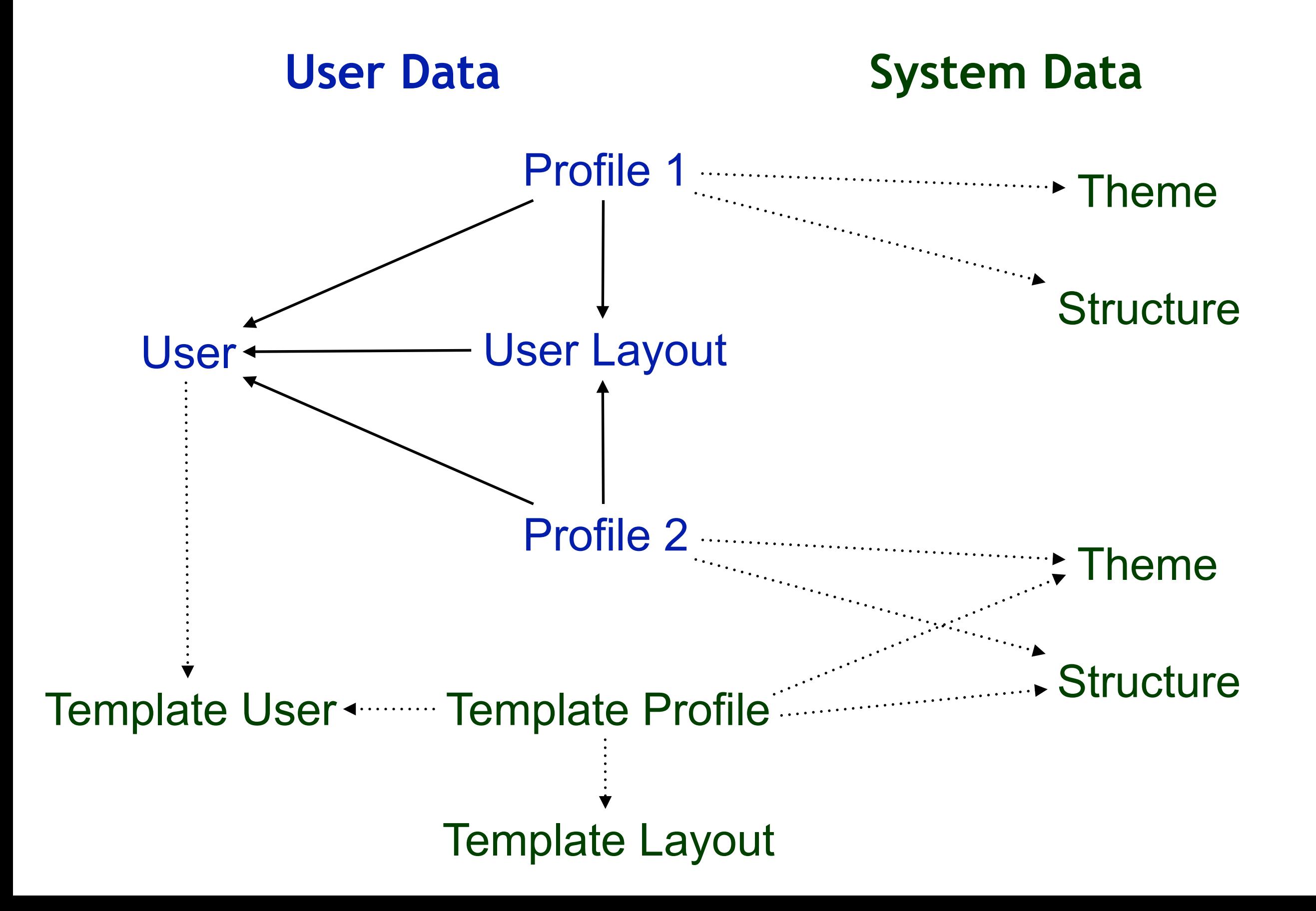

## **Sample User Profile Data**

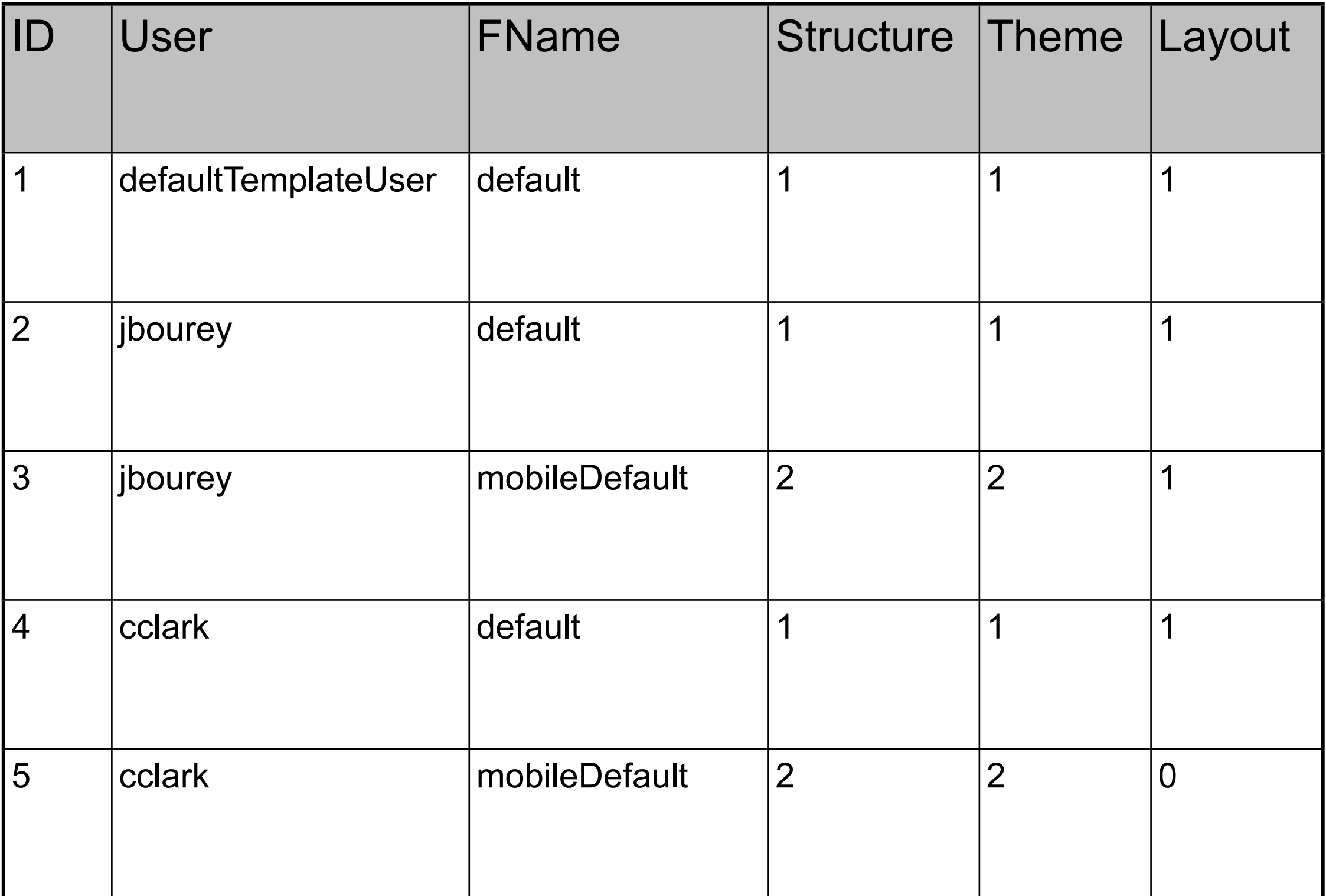

## **Choosing a Profile**

- Get user profile for user agent
- Get system profile for user agent
- Get user profile for browser mapping
- Get system profile for browser mapping

# **Themes and Structures**

## **uPortal Rendering Pipeline**

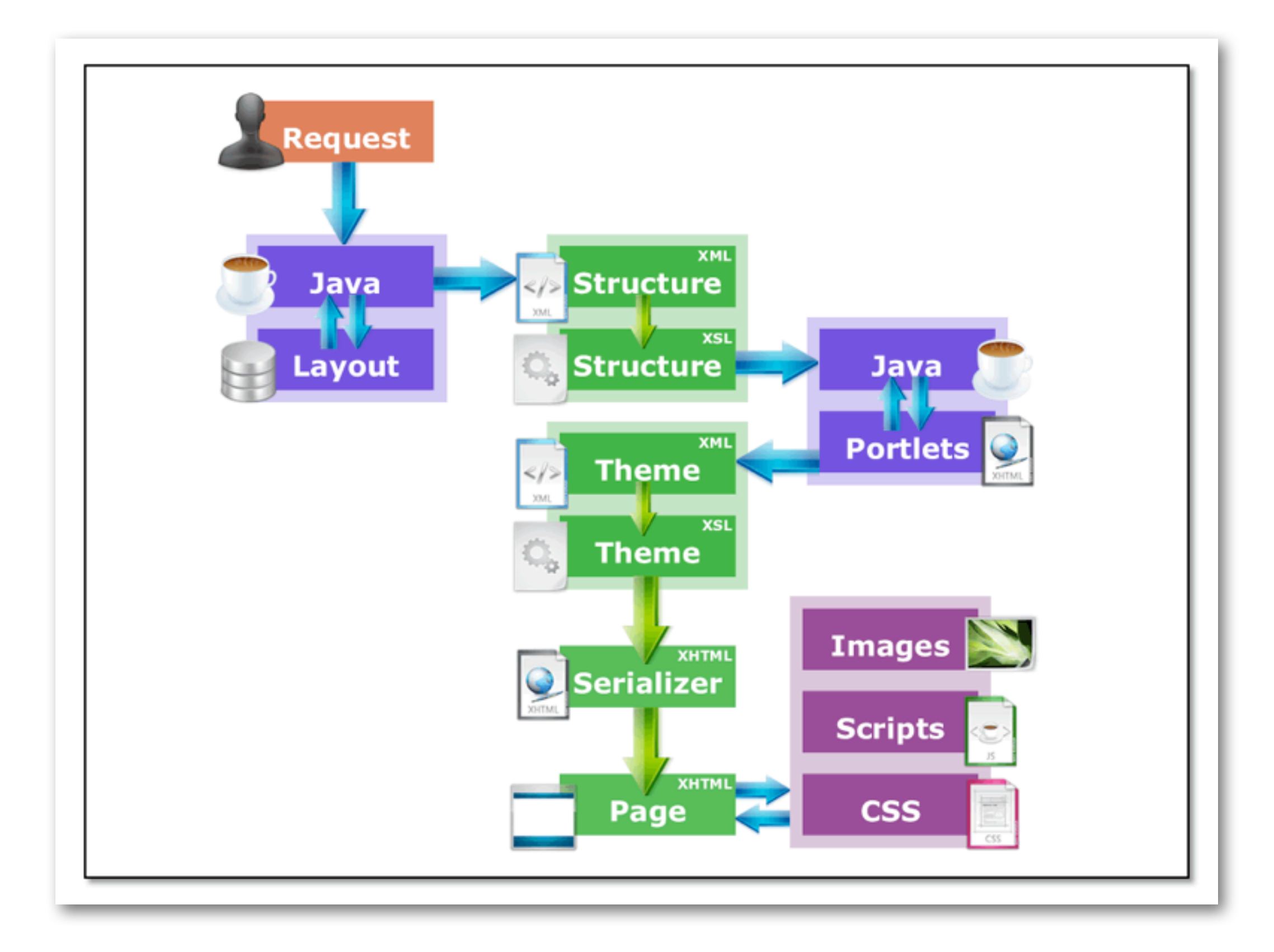

## **User Layout Document**

- XML document constructed from database
- Nested structure of folders
- Folders may contain also channels
- Nodes may contain additional attributes
	- –edit/remove permissions
	- –channel parameters

## **Desktop Structure Transform**

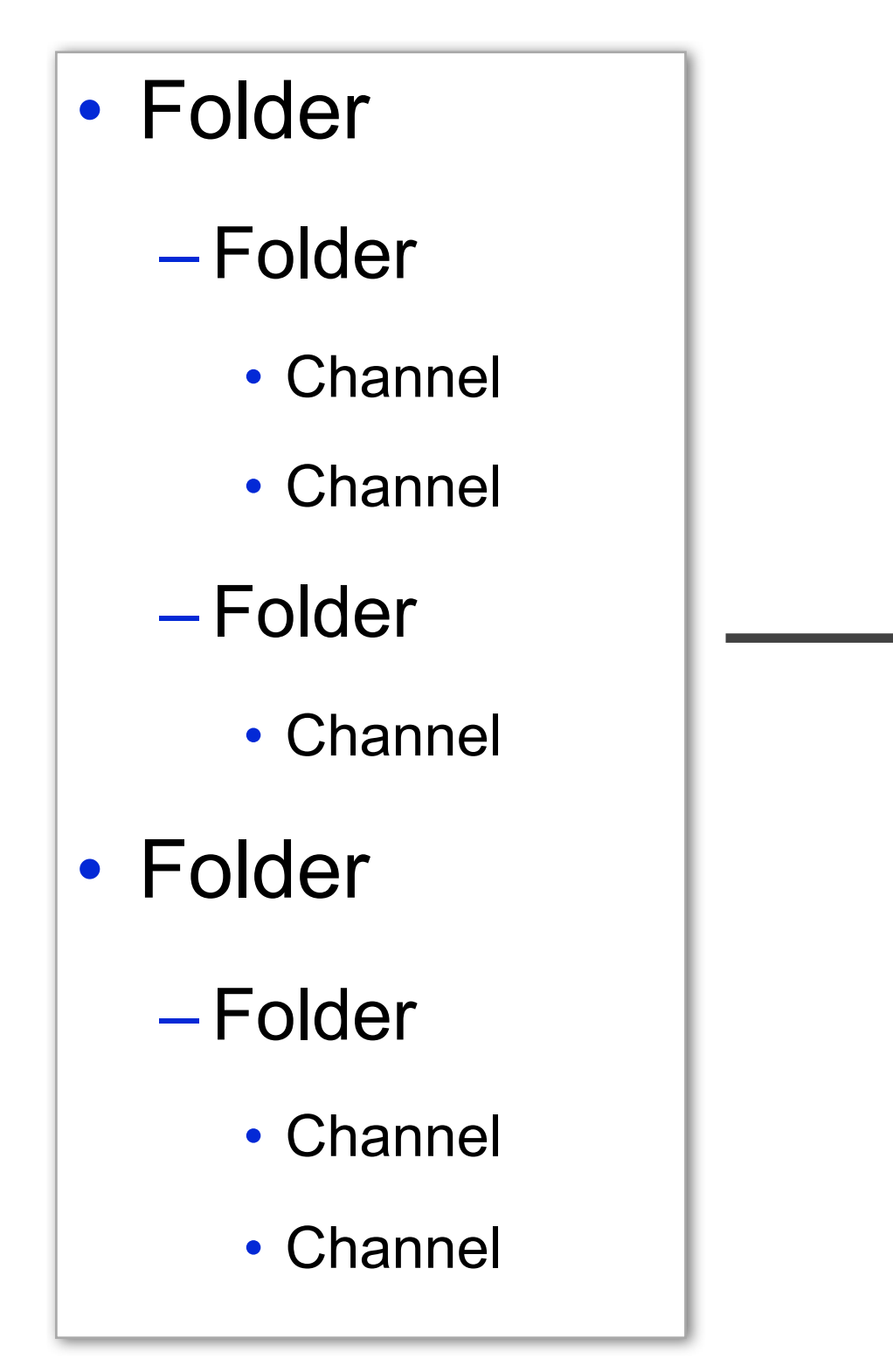

### **User Layout After Transform**

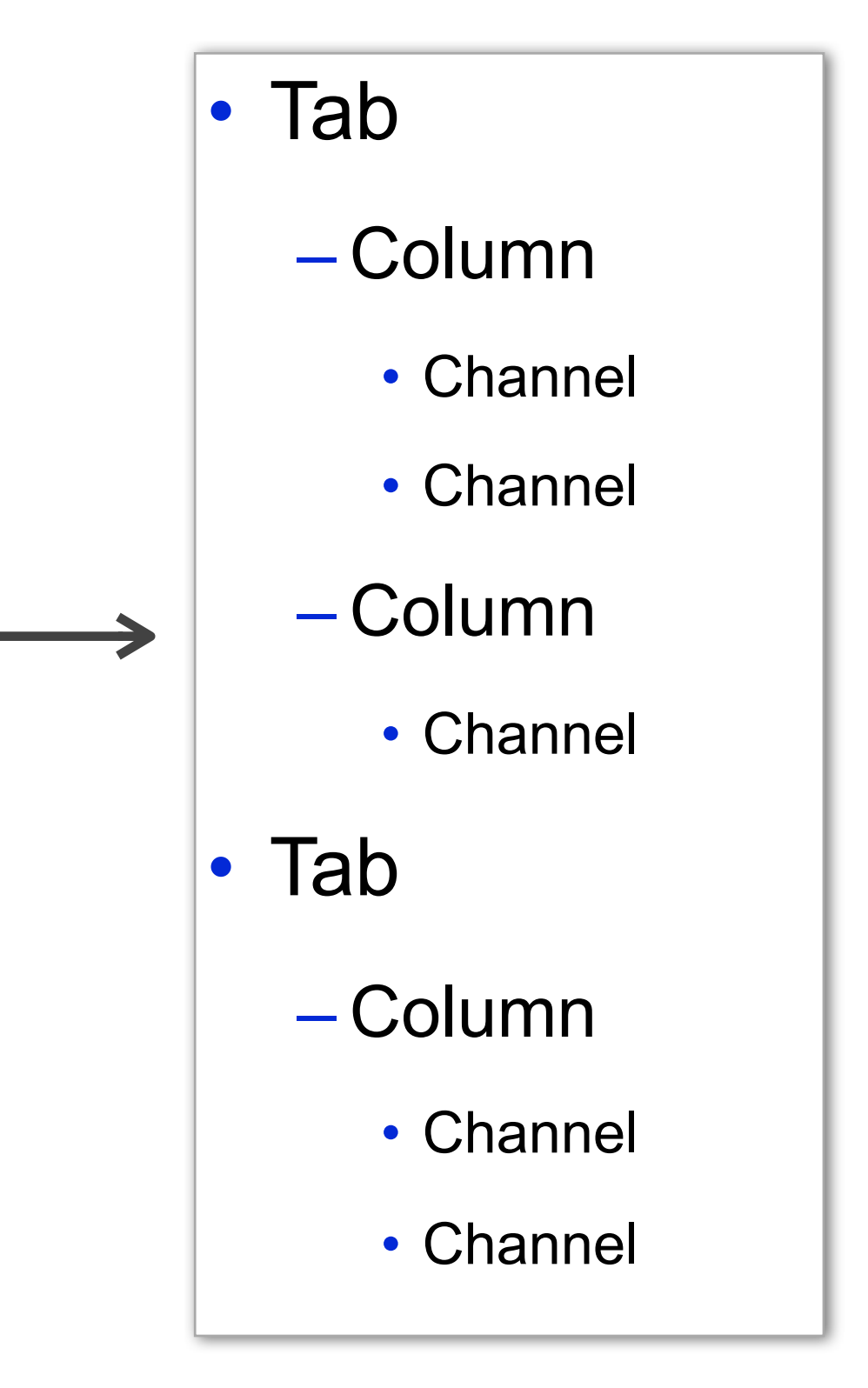

## **Theme Transform**

- Consists of several XSLT files
- Has access to a number of parameters
- Transforms structure XML into XHTML

## **uPortal Mobile**

- mobile-columns structure
	- –merges all tabs/columns into a flat list
- mUniversality theme
	- –renders portlets using smartphone dashboard style layout
	- –displays badge numbers
	- –in focus mode, hides navigation and displays a single portlet

## **Mobile Structure Transform**

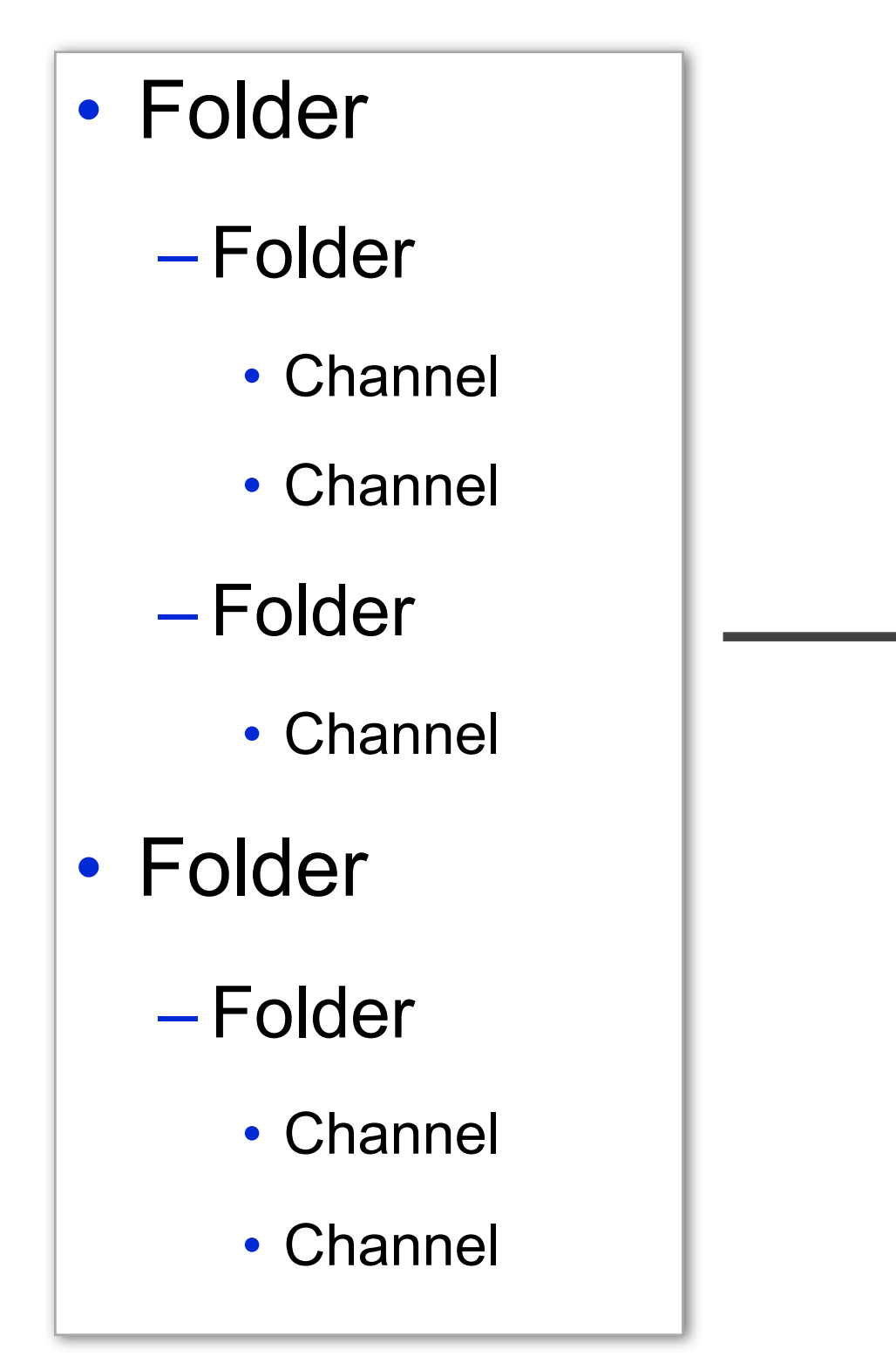

### **User Layout After Transform**

- Content
	- Channel
	- Channel
	- Channel
	- Channel

 $\blacktriangleright$ 

– Channel

## **Debugging Themes and Structures**

### log4j.properties

## Uncomment to see the XML at various stages in the rendering pipeline log4j.logger.org.jasig.portal.rendering.LoggingStAXComponent=DEBUG, R log4j.additivity.org.jasig.portal.rendering.LoggingStAXComponent=false